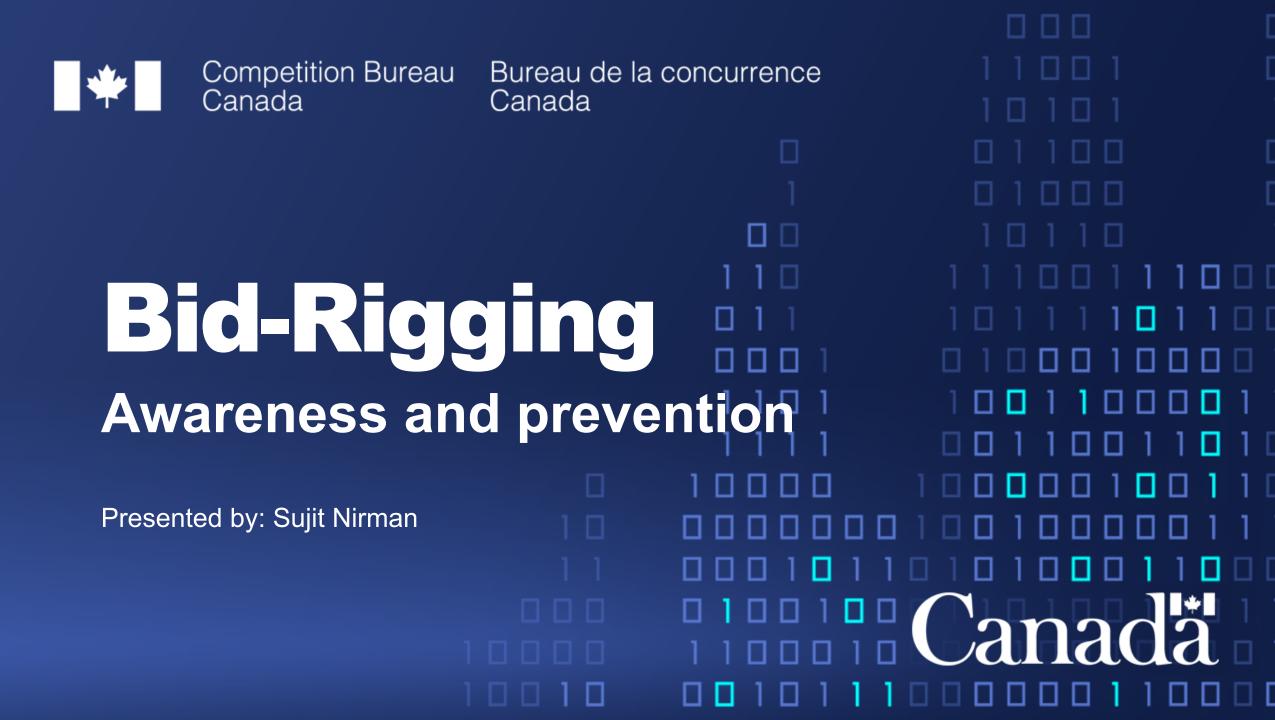

#### **Competition Bureau**

- Independent federal law enforcement agency
  - > Headquarters located in Gatineau, Quebec
  - > Regional offices in Toronto, Montreal and Vancouver
  - Approximately 370 employees
- Our role is to help the Canadian marketplace be more competitive and innovative for the benefit of businesses and consumers, through:
  - Competition enforcement
  - Competition promotion
- The Cartels Directorate detects, investigates and deters hard core cartels, including conspiracies, agreements or arrangements among competitors and potential competitors to fix prices, rig bids, allocate markets or restrict supply

#### **Competition Act**

- Contains both criminal and civil provisions aimed at preventing anti-competitive practices in the marketplace
- Under the Competition Act, the Bureau is responsible for:
  - > Investigating criminal conspiracies and bid-rigging
  - Ensuring truth in advertising
  - Preventing abuse of dominance
  - Reviewing mergers

# **Bid-Rigging Offence**

- Call for bids or tenders
- Two or more persons agree:
  > not to submit a bid, or
  > to withdraw their bid
- Two or more bidders submit bids arrived at by agreement
- Person calling for bids or tenders is not informed of the agreement

# **Bid-Rigging Penalties**

the file again. If the red x still appears, you may have to delete the i

• No upper limit on fines

and/or

- Imprisonment up to 14 years
- Criminal record for individuals
- Civil damages (possible)

#### Sources of Information

and then open the file again. If the red x still appears, you may have to delete the image and then insert it agai

- Complaint and Media
- Informant
- Immunity/Leniency Program
- Whistleblower

#### **Investigative Process**

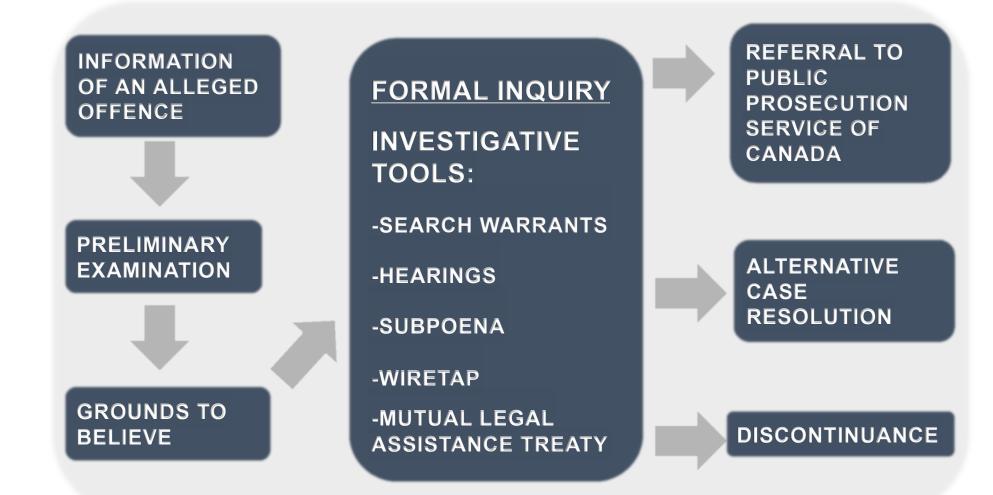

#### Some Industries are more susceptible

- Be especially vigilant when tender involves:
  - Similar products
  - Few or no close substitutes
  - Simple products or services
  - > No significant technological changes
  - > A small number of suppliers or customers
  - ➢ Few new entrants
  - Active trade association

#### **Common Forms of Bid-Rigging**

- Cover bidding fake bidding
- Bid suppression withholding bids
- Bid rotation rotating agreed best bid
- Market division carving up the market

# Warning Signs Involving Bid Submissions and Outcomes

- · Competitors' bids are received together
- Identical irregularities in bids
- Suppliers meet before they submit tenders
- Suppliers that would normally tender fail to
- Only one bidder contacts consultants/wholesalers for pricing information

# Warning Signs Involving Bid Submissions and Outcomes (2)

- Winning bidder does not accept the contract
- Winning bidder subcontracts work to unsuccessful bidders
- Same supplier is often the successful bidder
- Pattern suggesting rotation of successful bids among several suppliers

## Warning Signs Involving Pricing

- Identical bid amounts especially in areas where you would expect variation
- Large difference between price of winning bid and other bids
- Significant change from past price levels after a new entrant or infrequent supplier

### **Preventing Rigged Bidding**

**Protect procurement integrity in key areas:** 

- 1. Establishing bidding pool
- 2. Drafting tender specifications
- 3. Awarding contracts
- 4. Training and auditing
- 5. Disclosure of communications

### 1. Establishing bidding pool

- Maximize the pool of potential bidders
- Know your suppliers and their market prices
- Be aware of price changes for supply inputs
- Know prices in other departments
- Avoid obligatory bids
- Keep bids confidential

#### 2. Drafting tender specifications

- Require disclosure regarding potential subcontractors and their pricing
- Allow for substitute products whenever possible focus on specific performance
- Avoid preferential treatment for a certain class of suppliers
- Avoid predictability consider combining or dividing contracts

#### 3. Awarding contracts

- Avoid splitting contracts between suppliers with identical bids
- Ask questions if prices or bids don't make sense

### 4. Training and auditing

- Provide training on bid-rigging
- Review tender history/results periodically, especially in susceptible industries
- Conduct interviews with:
  - Vendors who no longer offer supply, and
  - > Unsuccessful vendors
- Have a Complaint mechanism for suppliers to convey competition concerns

#### 5. Disclosure of Communications

- Use a "Certificate of Independent Bid Determination"
  - > One example available on our website
- Requires disclosure of communications between bidders
  - > A warning to suppliers that you are proactive in detecting and preventing collusion

# If You Suspect Bid-Rigging

- Thoroughly record details of all relevant behaviour
- Do not discuss with suspected participants
- Decide whether or not to continue with the tender
- Contact the Competition Bureau

#### How To Contact Us

#### • Website

www.competitionbureau.gc.ca

open the file again. If the red x still appears, you may have to delete the image

• Fax

819-997-0324

#### • Telephone

Toll-free: 1-800-348-5358 819-997-4282 Thank you

e file again. If the red x still appears, you may have to delete the image and then insert it again